# Package 'ifCNVR'

February 15, 2022

Title Isolation-Forest Based 'CNV' Detection from 'NGS' Data

Version 0.1.0

URL <https://github.com/SimCab-CHU/ifCNVR>

Description Automatically detects Copy Number Variations (CNV) from Next Generation Sequencing data using a machine learning algorithm, Isolation forest. More details about the method can be found in the paper by Cabello-Aguilar (2022) [<doi:10.1101/2022.01.03.474771>](https://doi.org/10.1101/2022.01.03.474771).

License GPL-3

Encoding UTF-8

LazyData true

RoxygenNote 7.1.2

Imports data.table, rmarkdown, isotree

**Depends**  $R$  ( $>= 2.10$ )

NeedsCompilation no

Author Simon Cabello-Aguilar [aut, cre] (<<https://orcid.org/0000-0002-2904-7430>>)

Maintainer Simon Cabello-Aguilar <s-cabelloaguilar@chu-montpellier.fr>

Repository CRAN

Date/Publication 2022-02-15 19:40:02 UTC

# R topics documented:

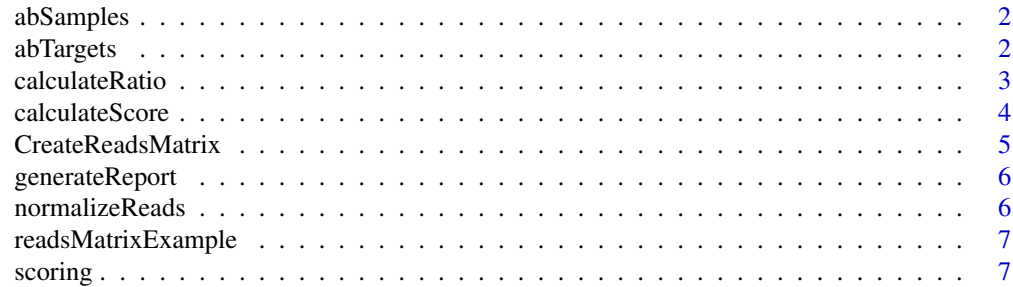

#### <span id="page-1-0"></span>2 abTargets and the contract of the contract of the contract of the contract of the contract of the contract of the contract of the contract of the contract of the contract of the contract of the contract of the contract o

#### **Index** [9](#page-8-0)

abSamples *abSamples*

# Description

abSamples

# Usage

```
abSamples(readsMatrix, conta = "auto", q = 0.99, verbose = TRUE)
```
# Arguments

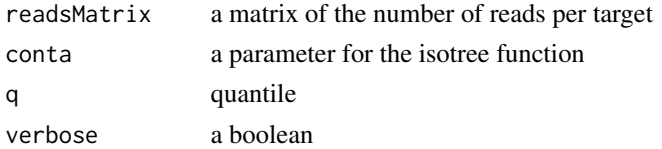

# Value

the aberrant and normal samples

# Examples

readsMatrix = data.frame(targets=paste0("target\_",seq(1,50)), matrix(runif(500),nrow=50,ncol=10)) abSamples(readsMatrix)

abTargets *abTargets*

# Description

abTargets

#### Usage

```
abTargets(readsMatrix, abSamples, opt = "regular", pred = 0.6)
```
# Arguments

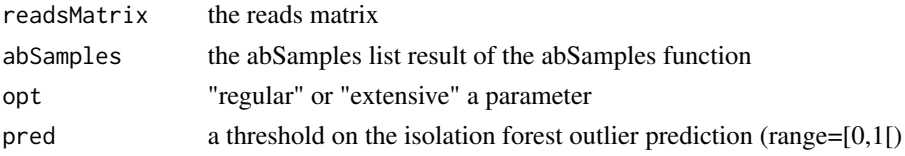

# <span id="page-2-0"></span>calculateRatio 3

# Value

a list of dataframes of the targets tagged as outliers

# Examples

```
abTargets(readsMatrixExample,abSamples(readsMatrixExample))
```
calculateRatio *calculate Ratio*

# Description

calculate Ratio

# Usage

```
calculateRatio(readsMatrix, abSamples, roi, soi)
```
# Arguments

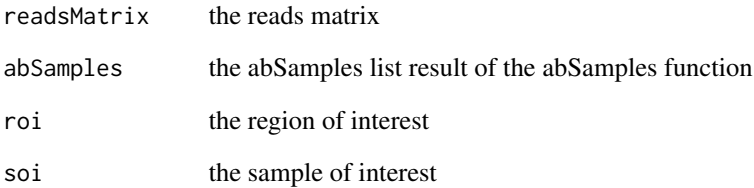

# Value

the ratio associated with the abTargets

# Examples

calculateRatio(readsMatrixExample, abSamples(readsMatrixExample), "EGFR-Ex20", "sample\_2")

<span id="page-3-0"></span>calculateScore *calculate Score*

# Description

calculate Score

# Usage

```
calculateScore(
  readsMatrix,
  abSamples,
  abTargets,
  roi = "Gene",
  sep = "-",
  thrScore = 7)
```
# Arguments

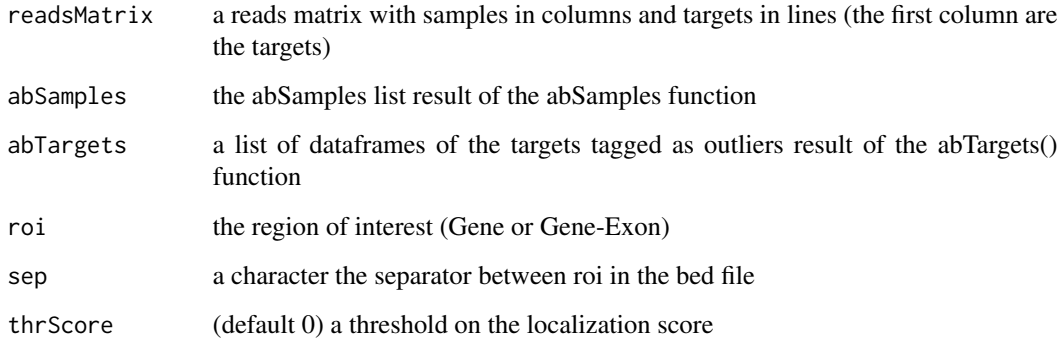

# Value

the score associated with the abSamples in the desired roi

# Examples

```
abS <- abSamples(readsMatrixExample)
abT <- abTargets(readsMatrixExample,abSamples(readsMatrixExample))
calculateScore(readsMatrixExample, abS, abT, sep="-")
```
# <span id="page-4-0"></span>Description

CreateReadsMatrix

#### Usage

```
CreateReadsMatrix(
 bamPath,
 bedFile,
 bedtoolsPath,
 outputFile = "n",
  verbose = TRUE
)
```
# Arguments

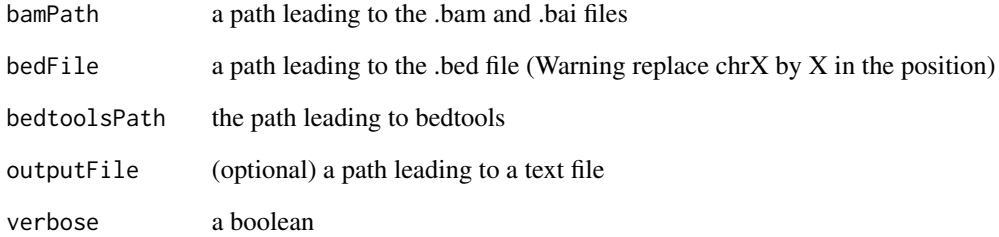

#### Value

a reads matrix

# Examples

```
bamPath <- system.file("extdata/",package = "ifCNVR")
bed <- system.file("bedFile.bed",package = "ifCNVR")
bedtools <- 'n'
readsMatrix <- CreateReadsMatrix(bamPath, bed, bedtools)
```
<span id="page-5-0"></span>generateReport *generateReport*

# Description

generateReport

# Usage

```
generateReport(outputFile = "n", readsMatrix, resTable, CNVpos)
```
# Arguments

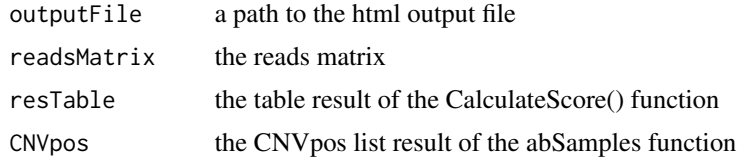

# Value

a html report

# Examples

generateReport()

normalizeReads *normalizeReads*

# Description

normalizeReads

# Usage

```
normalizeReads(readsMatrix)
```
# Arguments

readsMatrix a reads matrix with samples in columns and targets in lines (the first column are the targets)

#### Value

a normalized reads matrix

# <span id="page-6-0"></span>readsMatrixExample 7

# Examples

normReads <- normalizeReads(readsMatrixExample)

readsMatrixExample *Example dataset*

# Description

A dataset for the examples

#### Usage

readsMatrixExample

# Format

A data frame with 11 rows and 6 variables:

targets the targets

sample\_1 the number of reads in sample 1

sample\_2 the number of reads in sample 2

sample\_3 the number of reads in sample 3

sample\_4 the number of reads in sample 4

sample\_5 the number of reads in sample 5 ...

scoring *scoring*

# Description

scoring

# Usage

scoring(k, n, N)

#### Arguments

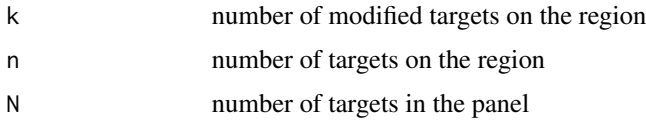

8 scoring and the set of the set of the set of the set of the set of the set of the set of the set of the set of the set of the set of the set of the set of the set of the set of the set of the set of the set of the set of

# Value

the confidence score

# Examples

scoring(10,20,150)

# <span id="page-8-0"></span>Index

∗ datasets readsMatrixExample, [7](#page-6-0) abSamples, [2](#page-1-0) abTargets, [2](#page-1-0) calculateRatio, [3](#page-2-0) calculateScore, [4](#page-3-0) CreateReadsMatrix, [5](#page-4-0) generateReport, [6](#page-5-0) normalizeReads, [6](#page-5-0) readsMatrixExample, [7](#page-6-0) scoring, [7](#page-6-0)